## WWW

## Design and Implement of the Courseware Design Based On the WOrld Wide Web

Murong Jumin

( $526061$ (Dept. of Mathematics and Computer Science, Zhaoqing, Guangdong, 526061)

> WWW $W$   $\qquad \qquad \bullet$   $\qquad \qquad \bullet$   $\qquad \bullet$   $\qquad \bullet$   $\qquad \bullet$

## TP <sup>311</sup>

1999-08-30 2000-02-01

1

 $\mathbf{1}$ 

AbstractExtensity of imformation resource, space-time limitless and mutual supply predominance of distant education based on the World Wide Web were introduced, and some design ideas, key functions and technologies about the courseware based on the World Wide Web were put forward.

Key words courseware design, distant education, data base

WWW Internet Internet WWW $1.1$  WebInternet ( <sup>~</sup> <sup>~</sup> <sup>~</sup> <sup>D</sup> O WWWWWW  $1.2$ Internet WWW

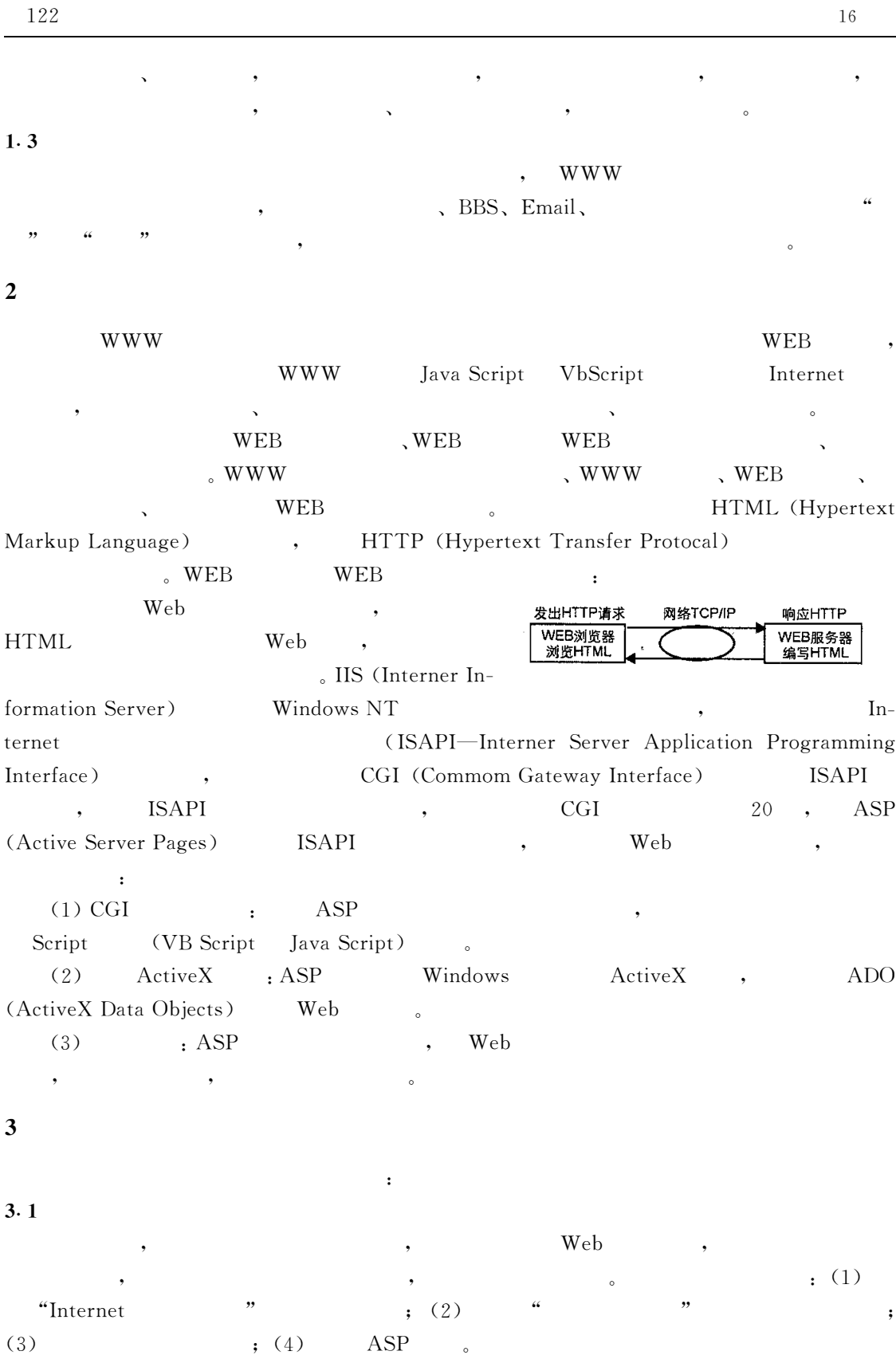

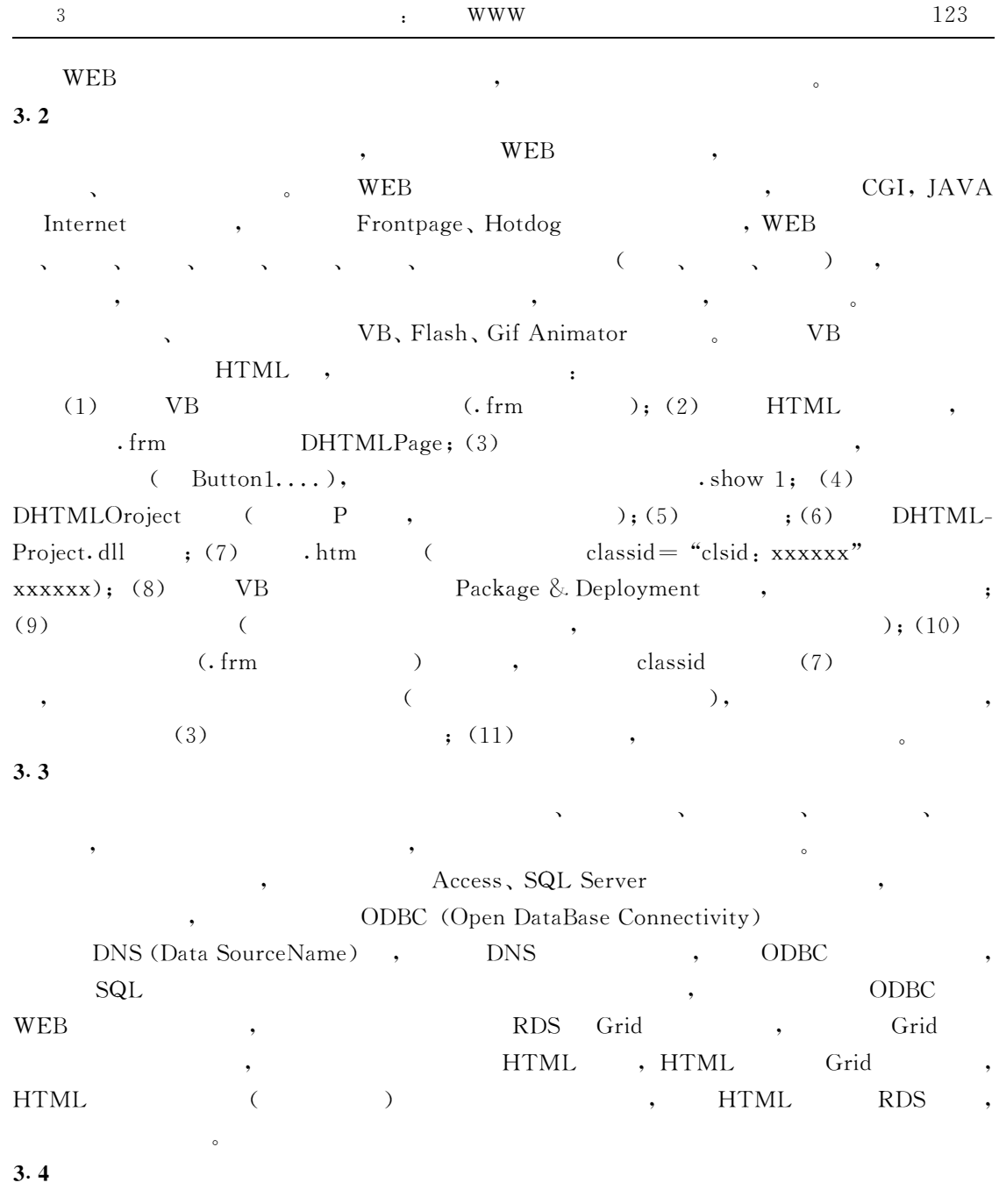

 $\operatorname{HTML}$  $\mathbf{L}$ ,  $\mathbf{L}$ ,

~ ~ ~ ~ ~ ~ O

,

, where  $\alpha$  , we have the contract of  $\alpha$ 

O

(130 Continue on page 130)

~ ~ ,

3

,

,

3. 5

( 123 continue from page 123)

 $\sim$  GeV  $\sim$  GeV  $\sim$  GeV  $\sim$  GeV  $\sim$ 

3. 6

4

 $\,$  $,$  Internet

,

 $\, ,$ 

٠

,

~ ~ ~

 $,$